## **The Weir Wavefront Engineering Software supports automated analysis of these and other applications**

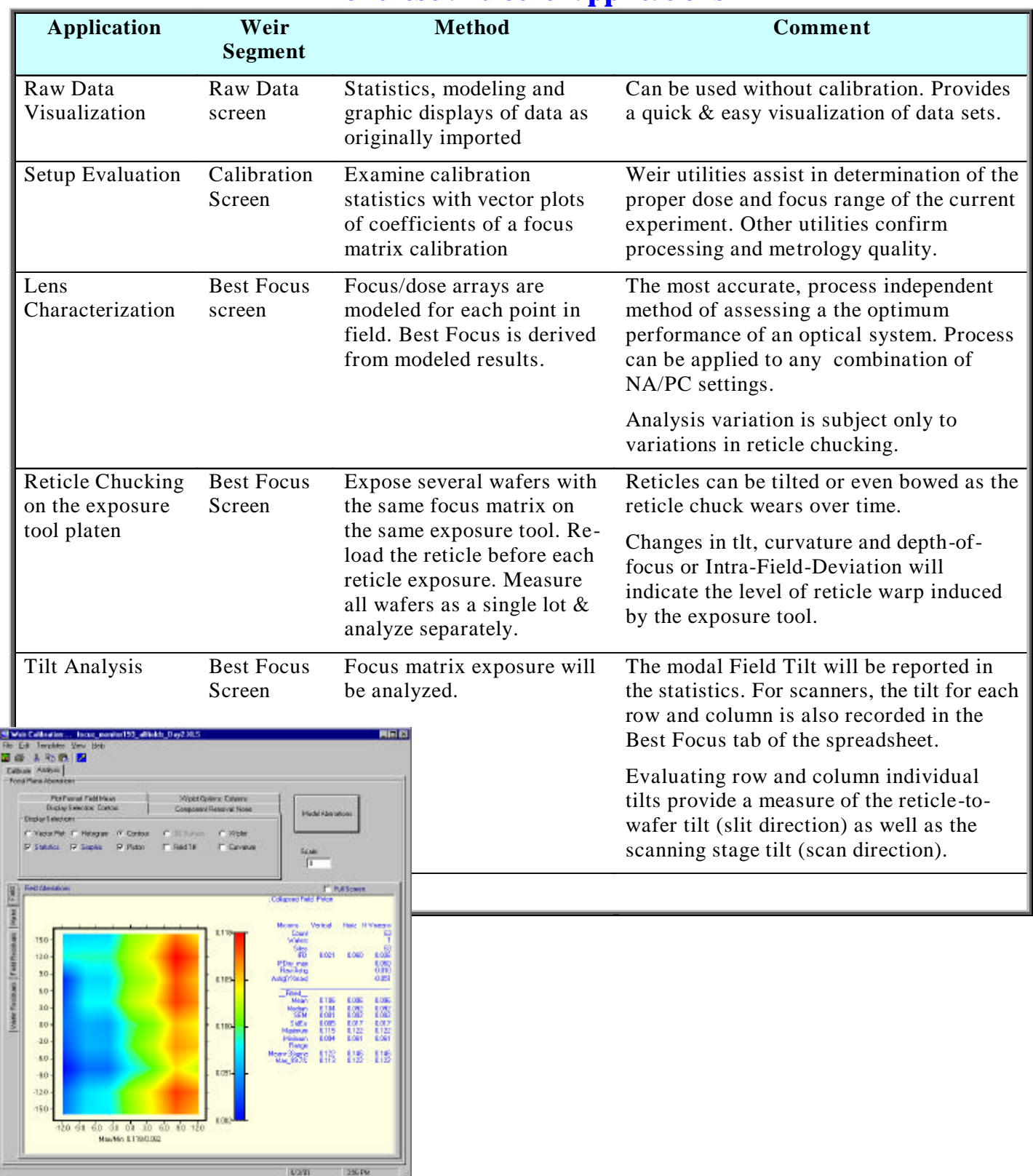

**(continued on back) Copyright © 2003 TEA Systems Corp. Contact TEA Systems at (+01) 610 682-4146 or tzavecz@enter.net**

1925/91

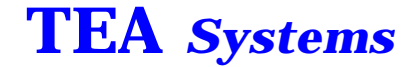

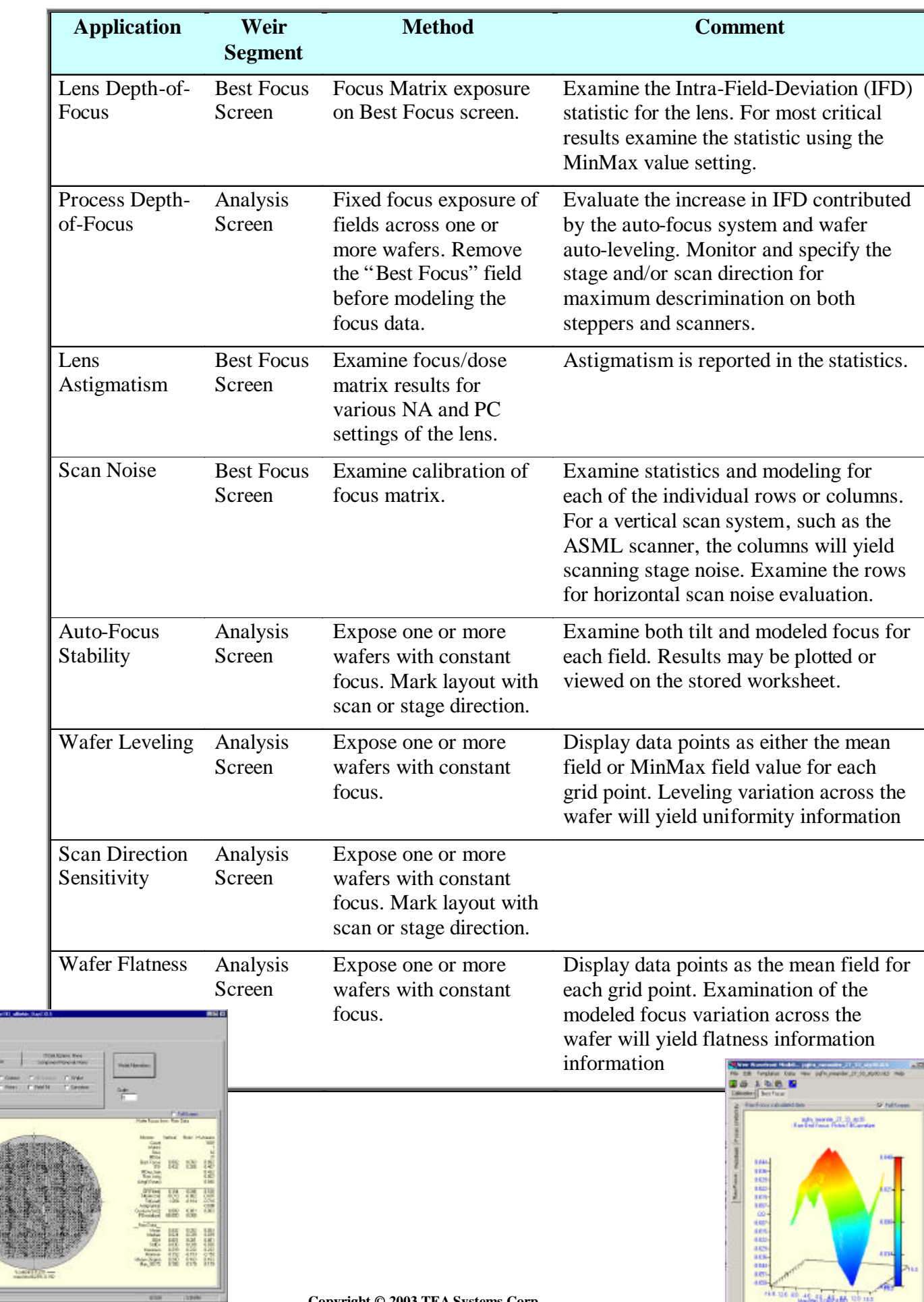